*Pistas Educativas* No. 104, Noviembre 2013. México, Instituto Tecnológico de Celaya

# **Clasificador Asociativo de Patrones en**

# **GeoGebra**

#### **Luis Carlos Padierna García**

Instituto Tecnológico de León padiernaluis@hotmail.com

#### *Martha Beatriz González Nava*

Instituto Tecnológico de León marthagnava1@hotmail.com

#### *Alexis Uriel Francisco Torres González*

Instituto Tecnológico de León

#### *Pablo Gregorio Pérez Campos*

Instituto Tecnológico de León

#### **RESUMEN**

En este artículo se presenta la formulación e implementación de un algoritmo para reconocimiento de patrones. El algoritmo, implementado totalmente en GeoGebra, utiliza operadores matriciales y vectoriales, razón por la cual se ha propuesto como una aplicación para cursos de álgebra lineal y cálculo vectorial impartidos en el Instituto Tecnológico de León (**ITL**). Profesores del departamento de ciencias básicas en el ITL han expuesto el algoritmo a grupos de primeros semestres de ingeniería en sistemas computacionales y de tecnologías de la información. El impacto observado de esta implementación ha sido significativamente positivo en el aprendizaje de los estudiantes puesto que les ha permitido visualizar como operadores analizados en clase son

usados para construir herramientas capaces de resolver problemas de investigación complejos.

**PALABRAS CLAVES:** clasificador, asociativo, patrones, GeoGebra

### **1. INTRODUCCIÓN**

El reconocimiento de patrones es una disciplina científica cuya meta es la clasificación de entidades (imágenes, ondas de señales o cualquier otra medida) dentro de un número de categorías. El proceso de reconocimiento consta de cuatro etapas: adquisición de datos, pre-procesamiento, extracción de características y clasificación. Esta última etapa se divide en clasificación supervisada o no supervisada (Duda *et al*., 2001) (Theodoris y Koutroumbas, 2006).

La clasificación supervisada tiene por fin encontrar una función que determine el grupo al cual pertenece una entidad siendo analizada. Esta función es comúnmente determinada mediante técnicas probabilísticas, estructurales, sintácticas, neuronales, conjuntos difusos, entre otras (Ogiela y Ogiela, 2009).

El Clasificador Asociativo de Patrones (**CAP**) es un algoritmo desarrollado en el año 2003 que ha mostrado resultados significativos en clasificación supervisada (Montero et al., 2003) (Padierna et al., 2010). La **formulación** del algoritmo CAP se muestra a continuación.

Sea  $\boldsymbol{X}$  un conjunto de vectores denominados patrones de entrada con cardinalidad  $\boldsymbol{n}$ ,

donde cada patrón tiene valores reales en sus  $\boldsymbol{p}$  componentes y está agrupado en una

de  $m$  clases. Los pasos del algoritmo CAP son:

1. Cada patrón de entrada  $x^{\xi}$  perteneciente a la clase *j* es asociado con el vector  $y^{\xi}$ , el cual está formado por ceros, excepto en su *j*-ésima coordenada donde el valor es uno. Esto es, el patrón de salida toma la forma

$$
y^{\xi} = \begin{pmatrix} y_1^{\xi} = 0 \\ y_2^{\xi} = 0 \\ M \\ y_j^{\xi} = 1 \\ y_{j+1}^{\xi} = 0 \\ M \\ y_m^{\xi} = 0 \end{pmatrix}
$$
 (1)

2. Calcular el vector medio *x* a partir de *X*

$$
\overline{x}_{i} = \frac{1}{n} \sum_{\xi=1}^{n} x_{i}^{\xi}, \quad \forall i \in \{1, 2, \mathsf{L}, p\}
$$
 (2)

3. Tomar las coordenadas del vector medio como origen para un nuevo conjunto de ejes coordenados y trasladar todos los patrones de entrada al nuevo sistema mediante:

$$
x^{\xi} = x^{\xi} - \overline{x}, \quad \forall x^{\xi} \in X \tag{3}
$$

4. Iniciar la fase de aprendizaje. Para toda *a* ∈ *A* de la forma ( $x^{\xi}$ ,  $y^{\xi}$ ), calcular el producto externo  $y^\xi \times (x^\xi)^t$  que expresa una matriz de dimensiones  $m \times p$  :

$$
M^{\xi} = y^{\xi} \times (x^{\xi})^{\xi} = \begin{pmatrix} y_1^{\xi} \\ y_2^{\xi} \\ M \\ y_m^{\xi} \end{pmatrix} \times (x_1^{\xi}, x_2^{\xi}, L, x_p^{\xi}) \quad (4)
$$

5. Sumar las *n* matrices parciales para obtener una memoria de clasificación *M*. En este punto termina la fase de aprendizaje.

$$
M=\sum_{\xi=1}^n M^{\xi} \quad | \tag{5}
$$

6. Comenzar la fase de recuperación. El primer paso es trasladar todos los patrones a ser clasificados  $z^{\xi}$  (donde  $z^{\xi} = x^{\xi}$  o  $z^{\xi} = \tilde{x}^{\xi}$ ) a los nuevos ejes:

$$
z^{\xi} = z^{\xi} - \overline{x}, \quad \forall z^{\xi} \tag{6}
$$

7. Para encontrar la clase a la que pertenece el patrón de entrada presentado  $z^{\varepsilon}$ , las coordenadas del vector  $y^{\xi}$  deben ser obtenidas. Donde  $y^{\xi}$  está asociado con el patrón de entrada original *x<sup>ξ</sup>* , y γ $^{\xi}_{j}$  ∈ {0,1}. La *j*-ésima coordenada γ $^{\xi}_{j}$  del vector de clase γ<sup>ξ</sup> es entonces obtenida por la expresión

$$
y_j^{\xi} = \begin{cases} 1 si \sum_{i=1}^p m_{ji} \cdot z_i^{\xi} = \sum_{h=1}^m \left[ \sum_{i=1}^p m_{hi} \cdot z_i^{\xi} \right] \\ 0 en otro caso \end{cases}
$$
 (7)

Donde ∨ es el operador "max" y *mji* la *j,i*-ésima componente de la matriz *M*. En este punto el proceso de clasificación termina. El patrón clasificado *z<sup>ε</sup>*, pertenece a la *j*ésima clase señalada por  $y_j^\xi = 1$ .

## **2. METODOLOGÍA**

Como puede observarse en la descripción anterior, CAP es un algoritmo que incluye operaciones matriciales y vectoriales en cada uno de sus pasos. Para facilitar la enseñanza de la técnica es indispensable proporcionar al alumno una versión visual del procedimiento. El objetivo general de esta **implementación** es construir tal versión gráfica de CAP. Para cumplir con el objetivo anterior, se determinó usar una instancia de prueba descrita en la Tabla 1.

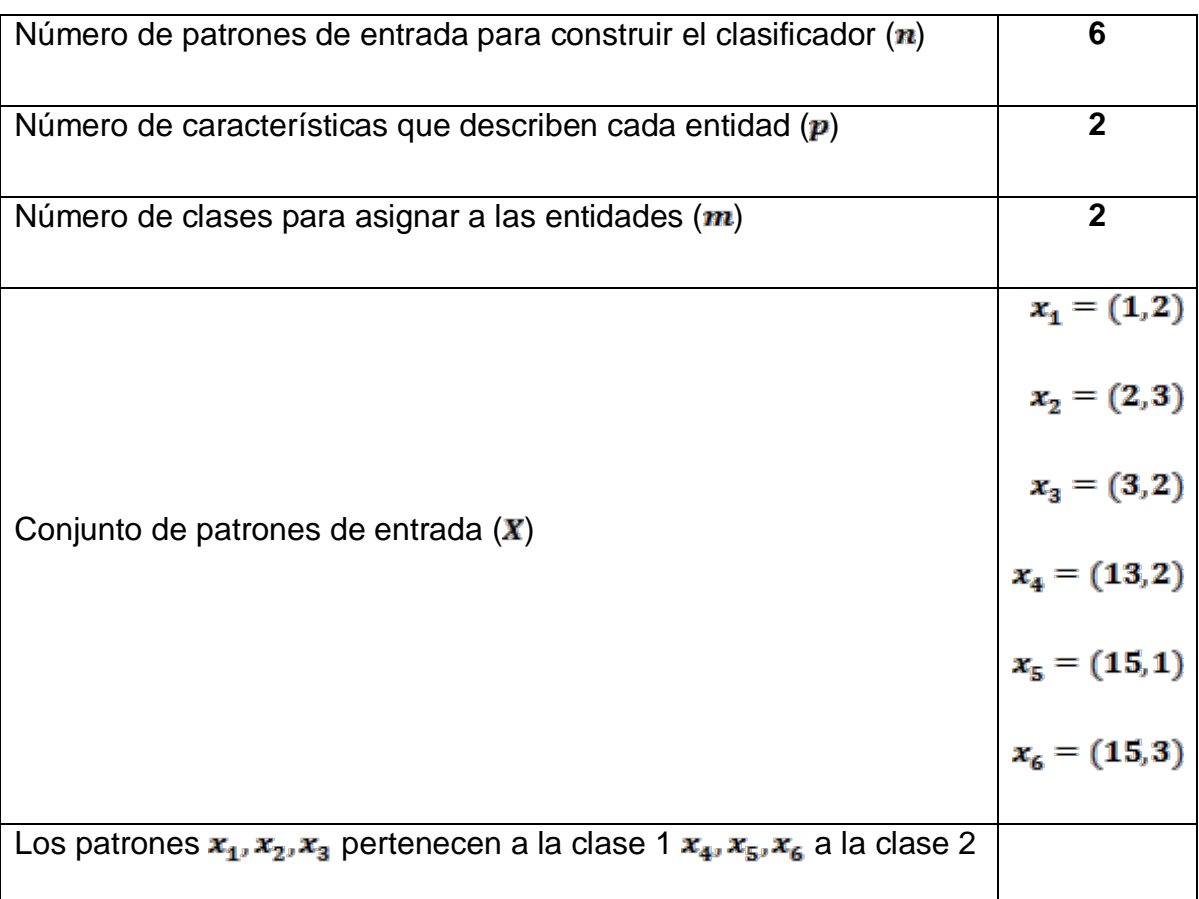

### **Tabla 1. Parámetros del Algoritmo CAP Implementado en GeoGebra**

### **2.1 Procedimiento**

El procedimiento seguido en esta implementación consta de aplicar los 7 pasos del algoritmo CAP a la configuración de la instancia de prueba definida en la Tabla 1. Cada

paso muestra al estudiante la interpretación geométrica de las operaciones matriciales y vectoriales marcadas por el algoritmo.

### **3. RESULTADOS**

Como resultado de la implementación del algoritmo se muestra a continuación las imágenes de cada etapa. En la Figura 1 se muestra la traslación de los patrones de entrada a un nuevo sistema de ejes, donde el nuevo origen es el vector promedio.

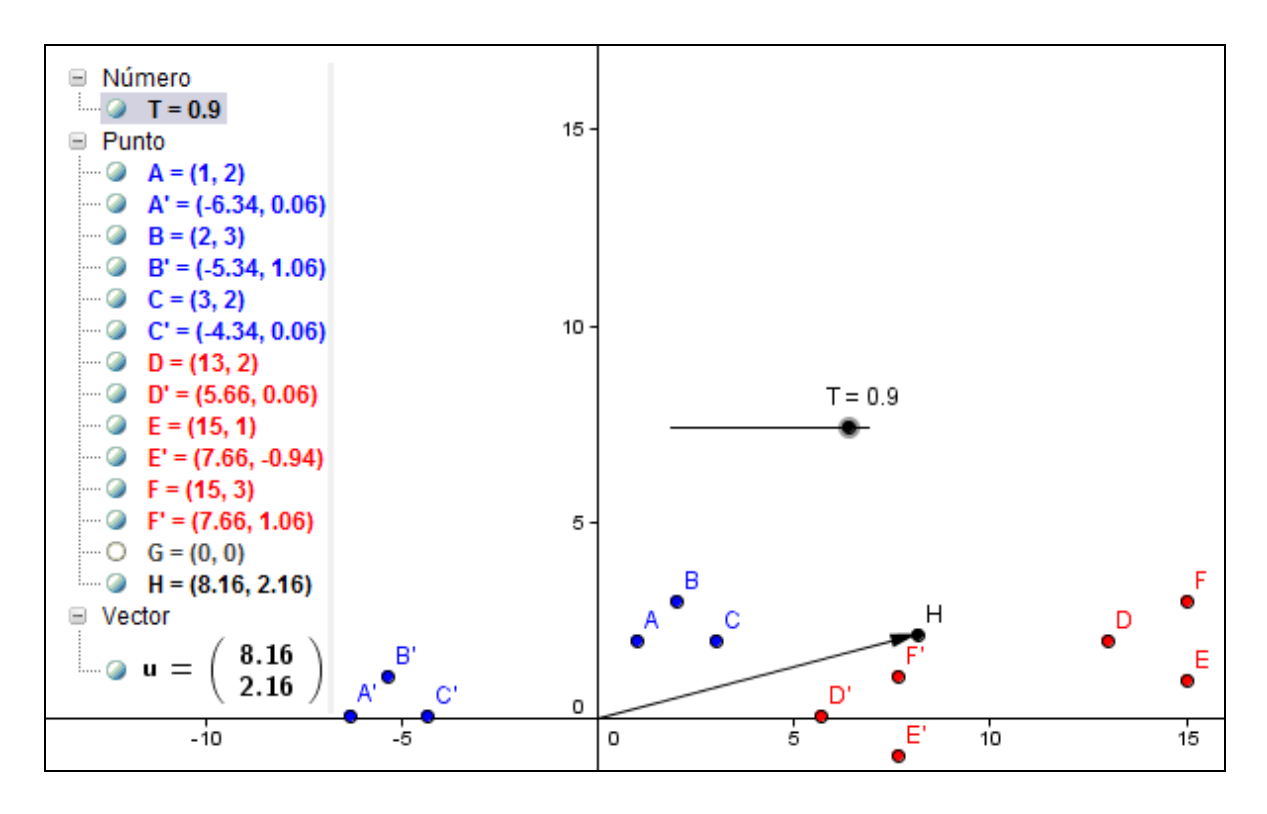

**Figura 1. Traslación de patrones (pasos 1, 2 y 3 del algoritmo CAP)**

La Figura 2 muestra los vectores prototipo generados al finalizar el algoritmo CAP. En esta figura se muestran cuatro puntos O, P, Q y R. Los cuatro puntos han sido introducidos arbitrariamente por el usuario. Al pulsar el botón *clasificar*, GeoGebra asigna un color al punto, con lo que se indica la clase a la que pertenecerá.

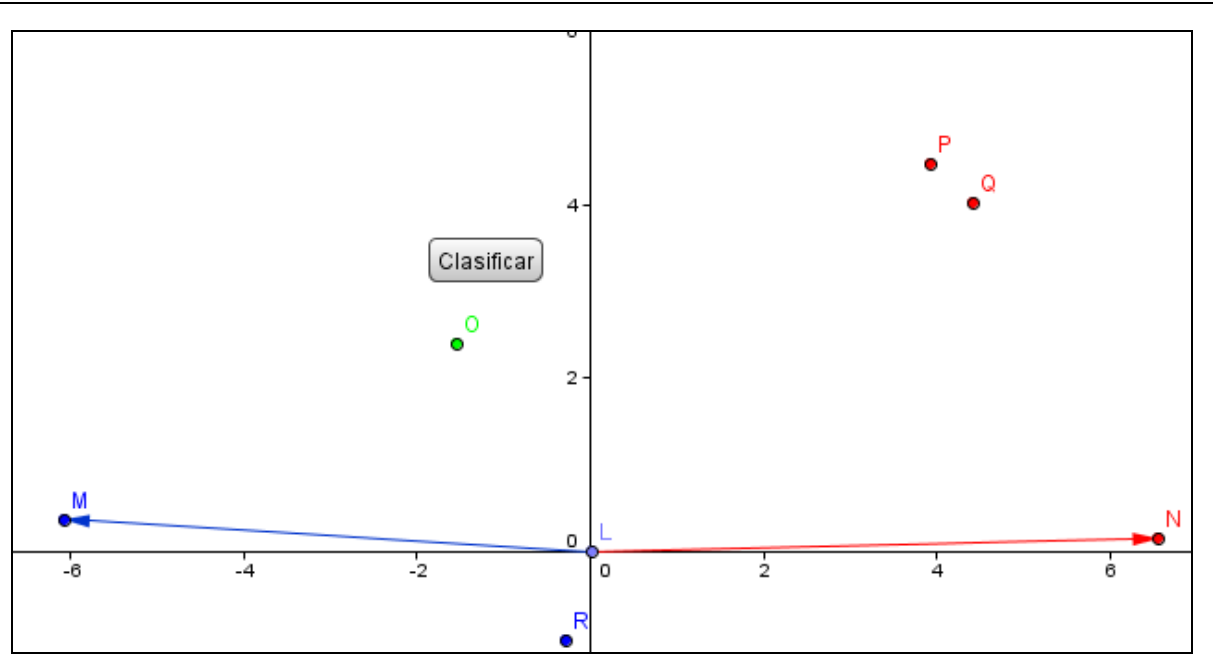

 **Figura 2. Clasificación de Patrones (pasos 4 a 7 del algoritmo CAP)**

### **4. CONCLUSIONES.**

El uso de GeoGebra para la implementación del algoritmo CAP permitió a los alumnos comprender el significado geométrico de cada una de sus operaciones. Además de la satisfacción mostrada por el alumnado, los profesores que han empleado esta herramienta la consideran un apoyo didáctico esencial en sus clases de álgebra lineal y cálculo vectorial.

## **BIBLIOGRAFÍA**

- [1] Duda, R., Hart, P., y Stork, D. G. *Pattern Classification*. Canada, 2001.
- [2] Montero, S., Díaz-de-León, J.L. y Yáñez, C. "Clasificador asociativo de patrones: avances teóricos", *XII Congreso Internacional de Computación*, IPN. México D.F. 1-11, 2003.
- [3] Ogiela, L. y Ogiela, M. *Cognitive Techniques in Visual Data Interpretation*. Germany. Berlin, 2009.
- [4] Padierna, L., Santiago, R., Zamarrón, A. y Zamudio, V. "Pattern Associative Classifier Applied to Diabetes Mellitus Diagnosis" *3er. Congreso Internacional en Ciencias Computacionales*, UABC. Ensenada, Baja California. 53-57, 2010.
- [5] Theodoris, S. y Koutroumbas, K. *Pattern Recognition*. USA. San Diego, 2006.